## **Drucker wird in der Auswahl nicht angezeigt | Lösung**

## Problemstellung

Drucker wird in der Auswahl zum Druck in AMPAREX nicht angezeigt.

## Lösung

Wird ein Drucker nicht angezeigt, obwohl dieser bei Ihnen korrekt funktioniert, kann dies folgende Ursachen haben:

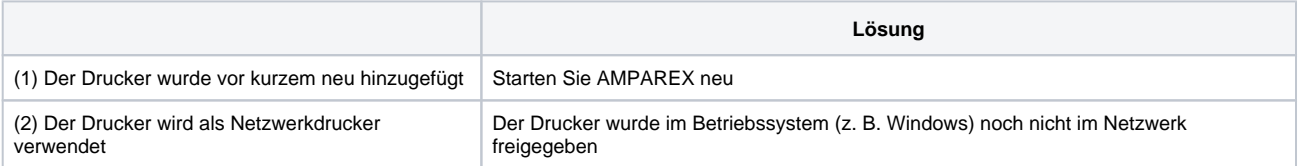